## **BAB III**

### **METODE PENELITIAN**

### **3.1 Desain Penelitian**

Hipotesis merupakan jawaban sementara yang masih harus diuji kebenarannya. Arikunto (2002:64) mengungkapkan bahwa "hipotesis merupakan suatu jawaban yang bersifat sementara terhadap permasalahan penilitian, sampai terbukti melalui data yang terkumpul". Bertitik tolak dari asumsi dan permasalahan yang telah dikemukakan.

 Desain penelitian yang dilakukan adalah penelitian kuantitatif. Metode penelitian yang digunakan dalam penelitian ini yaitu metode deskriptif verifikatif. Menurut Nazir (2004 : 63) bahwa : " Metode deskriptif adalah suatu metode dalam meneliti status manusia, suatu objek, suatu set kondisi, suatu sistem pemikiran ataupun suatu kelas peristiwa pada masa sekarang. Tujuan dari penelitian deskriptif ini adalah untuk membuat deskripsi, gambaran atau lukisan secara sistematis, faktual, dan akurat mengenai fakta – fakta, sifat – sifat serta hubungan antar fenomena yang diselidiki".

Berdasarkan penjelasan diatas penelitian deskriptif ini ditujukan untuk memperoleh gambaran mengenai kompetensi pedagogik guru dan persepsi siswa pada mata pelajaran akuntansi serta mendapatkan gambaran mengenai prestasi belajar siswa pada mata pelajaran akuntansi.

"Penelitian verifikatif merupakan penelitian yang bertujuan untuk menguji hubungan – hubungan variabel dari hipotesis – hipotesis yang disertai

data empiris". (Rochaety, 2007 : 13). Penelitian ini ingin mengetahui seberapa besar pengaruh kompetensi pedagogik guru mata pelajaran akuntansi dan persepsi siwa pada mata pelajaran akuntansi terhadap prestasi belajar siswa serta bagaimana pengaruhnya pada mata pelajaran akuntansi.

### **3.2 Operasionalisasi Variabel**

 Menurut pendapat Hatch dan Farhady (dalam Sugiyono, 2006: 31) bahwa secara teoritis variabel dapat didefinisikan sebagai 'atribut seseorang, atau objek, yang mempunyai "variasi" antara satu orang dengan yang lainnya atau satu objek dengan objek yang lain. Variabel juga dapat merupakan atribut dari bidang keilmuan atau kegiatan tertentu.' المور

Dalam penelitian ini penulis menganalisis ada tidaknya pengaruh antara dua variabel, yakni kompetensi pedagogik guru mata pelajaran akuntansi sebagai variabel independen pertama  $(X_1)$ , dan persepsi siswa pada mata pelajaran akuntansi sebagai variabel independen kedua  $(X_2)$ . Sedangkan yang menjadi variabel dependen (Y) yaitu prestasi belajar siswa pada mata pelajaran Akuntansi. Definisi dari variabel-variabel tersebut sebagai berikut :

a. Kompetensi pedagogik guru mata pelajaran akuntansi sebagai variabel independen pertama  $(X_1)$ . Kompetensi pedagogik guru mata pelajaran akuntansi adalah kemampuan mengelola pembelajaran peserta didik. Kompetensi ini dapat dilihat dari kemampuan merencanakan program belajar mengajar, kemampuan melaksanakan interaksi atau mengelola proses belajar mengajar, dan kemampuan melakukan penilaian, kompetensi menyusun rencana pembelajaran*.*

- b. Persepsi siswa pada mata pelajaran akuntansi adalah suatu proses pengamatan, pemaknaan, dan penafsiran yang dilakukan oleh siswa terhadap mata pelajaran akuntansi. Sehingga siswa tersebut dapat menyadari, menanggapi, memperoleh kesan dan pandangan serta memberi arti terhadap mata pelajaran akuntansi.
- c. Prestasi belajar siswa pada mata pelajaran akuntansi sebagai variabel dependen. Prestasi belajar siswa pada mata pelajaran akuntansi adalah penguasaan pengetahuan atau keterampilan siswa dalam mata pelajaran akuntansi yang ditunjukkan dengan nilai yang diberikan oleh guru yang terdapat dalam raport.

Variabel – variabel diatas dijabarkan secara operasional dalam tabel operasionalisasi variabel sebagai berikut :

| <b>Variabel</b>       | <b>Dimensi</b>          | <b>Indikator</b>                                            | <b>Ukuran</b>                                                                   | No             | <b>Skala</b> |
|-----------------------|-------------------------|-------------------------------------------------------------|---------------------------------------------------------------------------------|----------------|--------------|
| Kompetensi<br>$(X_1)$ | Kompetensi<br>pedagogik | Kemampuan<br>merencanakan<br>belajar<br>program<br>mengajar | Intensitas<br>akuntansi<br>guru<br>mendeskripsikan<br>tujuan<br>pembelajaran    | 1              | Ordinal      |
|                       |                         |                                                             | Intensitas<br>akuntansi<br>guru<br>memilih materi pembelajaran                  | 2              | Ordinal      |
|                       |                         |                                                             | Intensitas<br>akuntansi<br>guru<br>menentukan<br>stretegi<br>pembelajaran       | 3              | Ordinal      |
|                       |                         |                                                             | Intensitas<br>akuntansi<br>guru<br>menentukan sumber belajar                    | $\overline{4}$ | Ordinal      |
|                       |                         | Kemampuan<br>mengelola proses                               | Intensitas<br>akuntansi<br>guru<br>membuka pelajaran                            | 5              | Ordinal      |
|                       |                         | belajar mengajar                                            | Intensitas<br>akuntansi<br>guru<br>menyajikan<br>materi<br>dengan<br>sistematis | 6              | Ordinal      |

**Tabel 3.1 Operasionalisasi Variabel** 

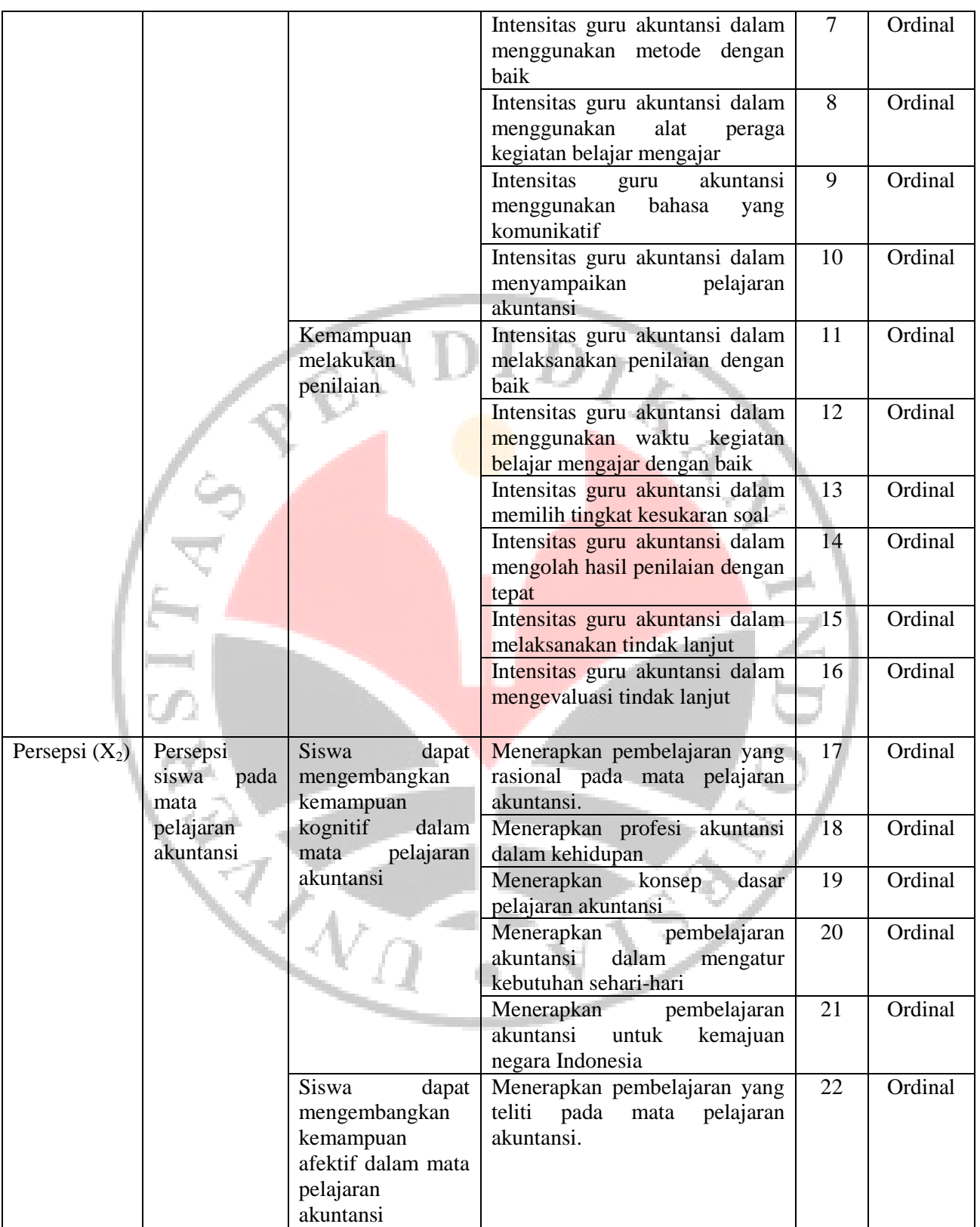

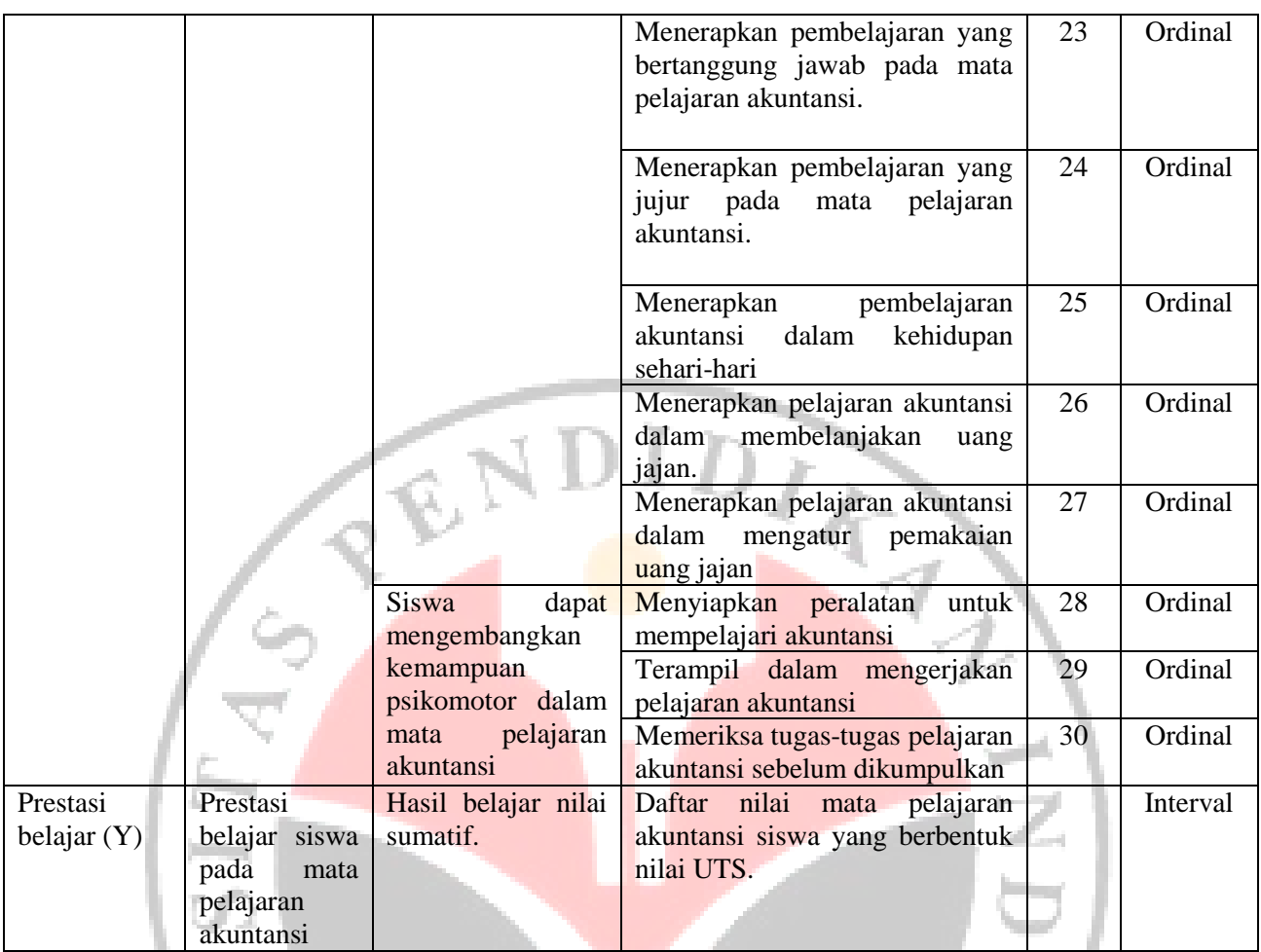

# **3.3 Populasi dan Sampel**

# **3.3.1 Populasi**

Menurut Sugiyono (2006:117) "Populasi adalah wilayah generalisasi yang terdiri atas objek atau subjek yang mempunyai kuantitas atau karakteristik tertentu yang diterapkan oleh peneliti untuk dipelajari dan kemudian ditarik kesimpulan." Jadi populasi merupakan keseluruhan objek penelitian.

Dalam penelitian ini yang menjadi populasi adalah siswa kelas XII IPS SMAN Se-Kecamatan Ciparay. SMAN yang terdapat di Kecamatan Ciparay hanya satu sekolah yakni SMAN 1 Ciparay dengan jumlah empat kelas IPS sebanyak 127 orang, dapat dilihat pada tabel 3.2 sebagai berikut:

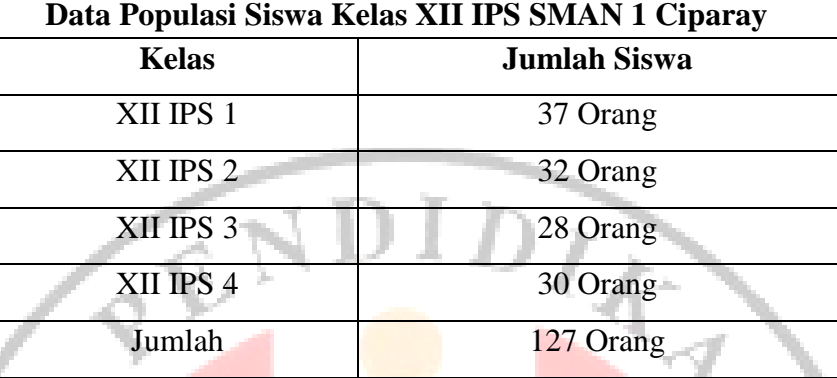

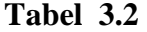

Sumber : Dokumentasi SMAN 1 Ciparay

### **3.3.2 Sampel**

 "Sampel adalah bagian dari jumlah dan karakteristik yang dimiliki oleh populasi tersebut". (Sugiyono, 2006 :118). Dalam penelitian ini teknik sampling yang digunakan oleh penulis adalah dengan teknik *simple random sampling.*

*Simple random* s*ampling* menurut Sugiyono (2007: 118) adalah pengambilan anggota sampel dari populasi dilakukan dilakukan secara acak tanpa memperhatikan strata yang ada dalam populasi itu. Cara demikian dilakukan bila anggota populasi dianggap homogen.

Penentuan jumlah sampel dari populasi tertentu yang dikembangkan dari Isaac dan Michael (dalam Sugiyono 2006:128), rumus untuk menghitung sampel dari populasi yang diketahui jumlahnya dengan taraf kesalahan, 1%, 5%, dan 10% adalah sebagai berikut:

イム

$$
S = \frac{n}{N} x s
$$

(Sugiyono 2006:128)

Keterangan:

 $S =$  Alokasi sampel terpilih pada setiap siswa

- n = Populasi pada setiap kelas
- $N =$ Populasi penelitian

s = Ukuran sampel

Dilihat dari tabel penentuan jumlah sampel dari populasi tertentu taraf kesalahan, 1%, 5%, dan 10%, jika populasi siswa berjumlah 127 orang dengan taraf kesalahan 5% jumlah sampel yang diambil adalah sebanyak 95 orang. Untuk lebih jelasnya perhitungan untuk pengambilan sampel setiap kelas dapat dilihat pada tabel 3.3 sebagai berikut:

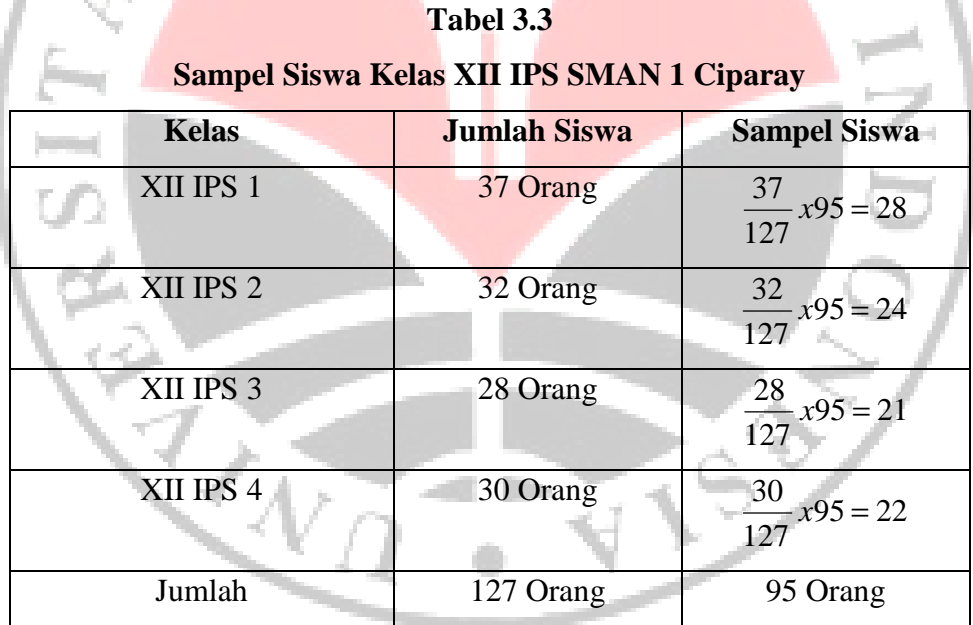

Sumber : Data Diolah

Dari 127 orang siswa akan diambil sampel sebanyak 95 orang siswa dengan cara random. Sebelum penyebaran angket dilakukan, sampel yang akan menerima angket harus dikocok/ diundi terlebih dahulu sesuai dengan jumlah angket yang akan disebar agar adil.

Untuk mengambil masing-masing anggota sampel dari populasi digunakan teknik undian. Teknik ini dipandang sangat representatif, praktis, sederhana dan obyek hasilnya merata. Adapun prosedur teknis pengambilan anggota sampel secara undian tersebut sebagai berikut :

- 1. Sediakan kerangka sampel masing-masing sekolah. Dalam hal ini yang menjadi kerangka sampel adalah daftar nomor urut anggota kelas yang ada pada tiap sekolah.
- 2. Sediakan media pengundi berupa gelas dan lembaran kertas berukuran mini kira-kira 2 cm x 2 cm dan lembaran kertas penutup gelas yang kemudian diberi lubang yang cukup untuk keluarnya gulungan kertas undian.
- 3. Media berukuran 2 cm x 2 cm tersebut kemudian ditulis dengan angka sesuai dengan nomor urut anggota kelas. Selanjutnya digulung dan dimasukkan kembali de dalam gelas.
- 4. Langkah selanjutnya dikocok-kocok dan dikeluarkan satu per satu. Jika dalam satu kocokan keluar dua, maka dilakukan pengulangan, gulungan yang telah keluar dimasukkan kembali ke dalam gelas. Demikian seterusnya sampai diperoleh jumlah yang ditentukan untuk masing-masing siswa. Pengambilan sampel dari populasi sebagaimana langkah-langkah diatas dapat dilihat pada tabel 3.4 sebagai berikut:

# **Tabel 3.4**

# **Sampel Terpilih Hasil Pengundian Tiap-tiap Siswa**

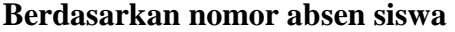

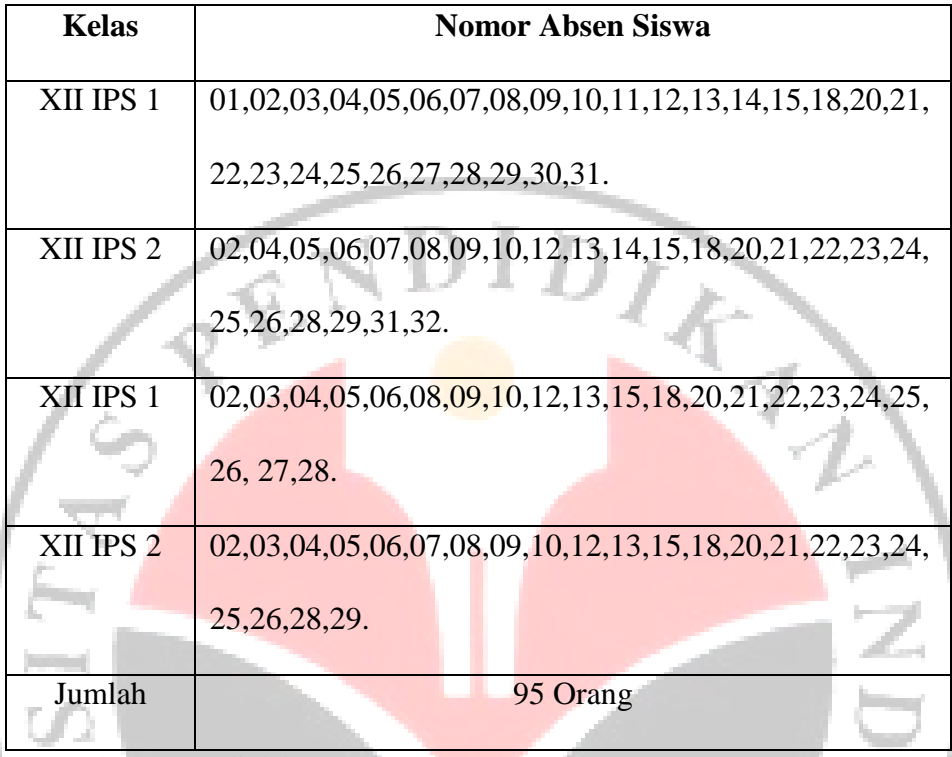

Sumber : Data diolah

### **3.4 Teknik Pengumpulan Data**

a. Angket

 " Kuesioner atau angket adalah sejumlah pertanyaan tulis yang digunakan untuk memperoleh info atau data dari responden dalam arti laporan tentang dirinya atau hal – hal yang ia ketahui". (Arikunto, 2002 :128)

 Sesuai dengan data dan indikator variabel yang akan dikumpulkan maka teknik pengumpulan data yang digunakan adalah angket, yaitu mengetahui kondisi responden dengan memberikan sejumlah pertanyaan yang berkaitan dengan data yang ingin diperoleh dari responden secara langsung. Jenis angket yang digunakan dalam penelitian ini adalah skala likert yang menggunakan ukuran ordinal.

 Teknik ini digunakan agar dapat mengungkapkan data dari variabel X yaitu persepsi siswa pada guru mata pelajaran akuntansi dan persepsi siswa pada mata pelajaran akuntansi.

# **3.5 Teknik Pengujian Instrumen Penelitian**

Penelitian ini menggunakan instrumen yang belum terstandar, untuk menghindari dihasilkannya data yang tidak shahih maka terlebih dahulu dilakukan uji coba terhadap instrumen yang berupa angket. Instrument disusun dalam bentuk skala ordinal, yang di isi berdasarkan persepsi siswa sebanyak 30 responden. Untuk lebih jelasnya angket uji coba dapat di lihat Untuk lebih jelasnya angket uji coba dapat di lihat pada (lampiran 4 sampai 6). Uji coba ini dimaksudkan untuk mendapatkan angket yang valid dan reliabel agar hasil yang diperoleh dalam penelitian ini mendekati kebenaran. Setelah hasilnya diketahui, maka penyataan yang tidak validnya dibuang, kemudian instrumen yang sudah shahih disebar kembali kepada 95 responden sebagai anggota sampel, dan untuk angket yang sudah sahih dapat di lihat pada (lampiran 7 sampai 9). Hal ini sesuai dengan pendapat Suharsimi Arikunto (2006:134) yakni: Instrumen yang baik harus memenuhi dua persyaratan penting yaitu valid dan reliabel."

### **3.5.1 Validitas**

*xy*

"Validitas adalah aspek kecermatan pengukuran. Suatu alat ukur yang valid tidak hanya mampu menghasilkan data yang tepat akan tetapi juga harus memberikan gambaran yang **cermat** mengenai data tersebut. Cermat berarti bahwa pengukuran itu dapat memberikan gambaran mengenai perbedaan yang sekecil-kecilnya di antara subjek yang satu dengan yang lain". (Arikunto, 2002)

Sebuah data atau informasi yang didapat melalui sebuah tes dikatakan valid atau mempunyai validitas yang tinggi apabila sesuai dengan keadaan sebenarnya dan dapat menjalankan fungsinya ataupun memberikan hasil ukur yang sesuai dengan maksud dilakukannya pengukuran tersebut.

Untuk menguji tingkat validitas menggunakan rumus kolerasi *product moment.* 

$$
r_{xy} = \frac{N\sum XY - (\sum X)(\sum Y)}{\sqrt{\left\{N\sum X^2 - (\sum X)^2\right\} \left\{N\sum Y - (\sum Y)^2\right\}}}.
$$

(Riduwan,2008:62)

Keterangan:  $rxy =$  Koefisien korelasi antar variabel x dan y  $N = J$ umlah responden  $\Sigma X =$  Jumlah skor item  $\Sigma Y$  = Jumlah skor total (seluruh item)

 Hasil yang sudah di dapat dari rumus *product moment,* lalu didistribusikan ke dalam rumus t, dengan rumus sebagai berikut:

$$
t = r \frac{\sqrt{n-2}}{\sqrt{1-r^2}}
$$
 (Riduwan, 2008:223)

Keterangan:

 $t = Uji$  signifikansi korelasi  $n =$  Jumlah sampel

r = Nilai koefisien korelasi

 Hasil t hitung tersebut kemudian dikonsultasikan dengan harga distribusi t tabel dengan taraf signifikansi ( $\alpha$ ) = 0,05 yang artinya peluang kesalahan 5% setiap item akan terbukti bila harga t hitung > t tabel

Dengan taraf kepercayaan 95% serta derajat kebebasan  $(dk)$ = n-2. Kriteria pengujian item adalah jika t hitung > t tabel maka item tersebut valid dan sebalikya jika t hitung < t tabel, maka item tidak valid.

Berikut akan dijelaskan bagaimana hasil pengujian instrument penelitian tiap variabel yaitu variabel kompetensi pedagogik dan persepsi siswa pada mata pelajaran akuntansi. Berdasarkan perhitungan uji validitas pada (lampiran 10 dan 11), untuk variabel kompetensi pedagogik dapat dilihat pada tabel 3.5 sebagai berikut:

| No.            | r hitung | t hitung | t tabel              | Keterangan |
|----------------|----------|----------|----------------------|------------|
| <b>Item</b>    |          |          | $(n=25, \alpha=5\%)$ |            |
| 1              | 0.699    | 5.086    | 2.049                | Valid      |
| $\overline{2}$ | 0.595    | 3.948    | 2.049                | Valid      |
| 3              | 0.828    | 7.967    | 2.049                | Valid      |
| 4              | 0.790    | 6.705    | 2.049                | Valid      |
| 5              | 0.414    | 2.407    | 2.049                | Valid      |
| 6              | 0.611    | 4.052    | 2.049                | Valid      |
| 7              | 0.693    | 5.101    | 2.049                | Valid      |

**Tabel 3.5 Rekapitulasi Hasil Pengujian Validitas Kompetensi Pedagogik** 

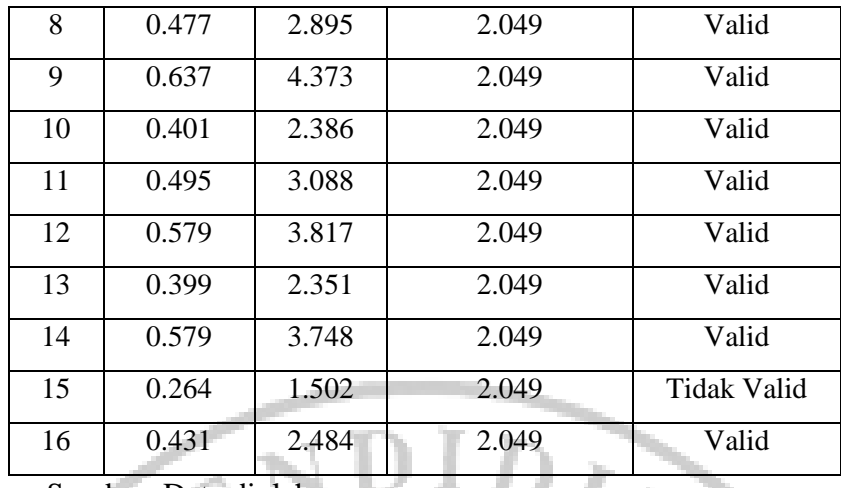

Sumber: Data diolah

Dari tabel 3.5 dapat dilihat korelasi antara skor butir pertama hingga butir ke 16 pernyataan yang digunakan dibandingkan dengan harga ttabel pada (lampiran 21), untuk 30 responden yaitu sebesar 2,049 Dari 16 pernyataan terdapat satu pernyataan yang tidak memenuhi kriteria validitas atau dinyatakan tidak valid, sehingga jumlah pernyataan yang memenuhi kriteria validitas berjumlah 15 pernyataan. Sedangkan untuk penyataan yang tidak valid hanya satu pernyataan, yang harus dihilangkan dan tidak digunakan dalam instrument penelitian.

Perhitungan uji validitas pada (lampiran 10), untuk variabel persepsi siswa pada mata pelajaran dapat dilihat pada tabel 3.6 sebagai berikut:

# **Tabel 3.6**

# **Rekapitulasi Hasil Pengujian Validitas Persepsi Siswa Pada Mata Pelajaran Akuntansi**

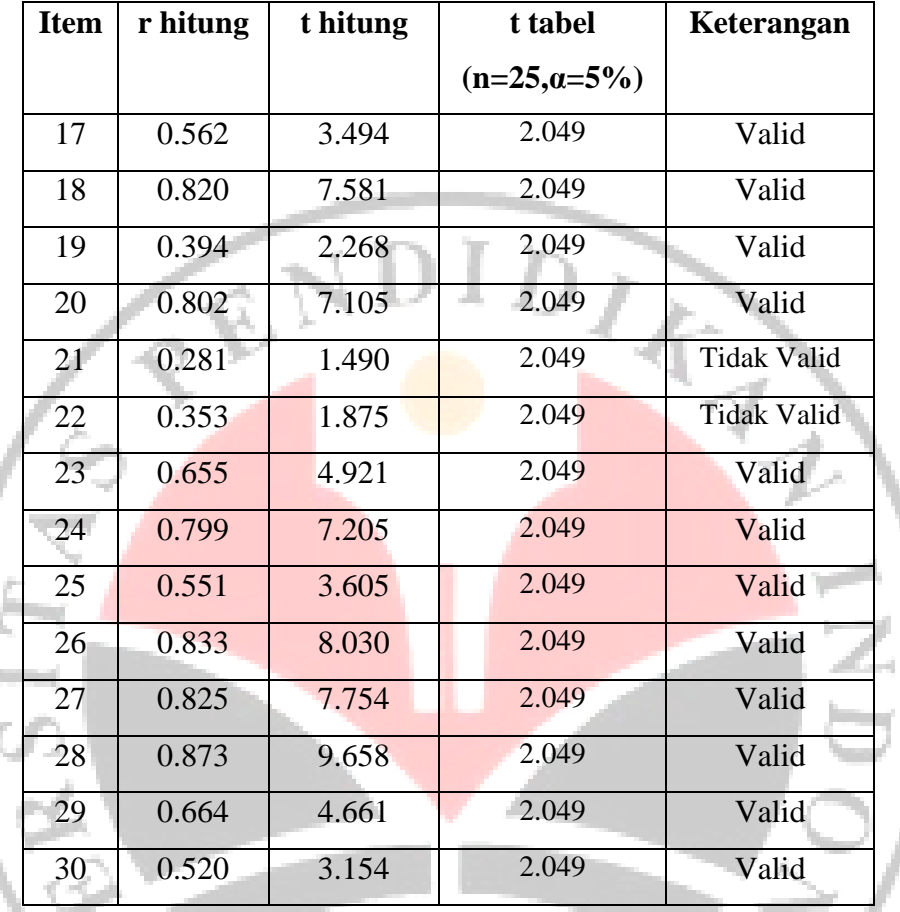

Sumber: Data diolah

Dari tabel 3.6, dapat dilihat korelasi antara skor butir ke-17 hingga butir ke-30 dibandingkan dengan harga t<sub>tabel</sub> untuk 30 responden yaitu sebesar 2,049. Dari ke-14 pernyataan terdapat dua pernyataan yang tidak memenuhi kriteria validitas atau dinyatakan tidak valid, sehingga jumlah pernyataan yang memenuhi kriteria validitas berjumlah 12 pernyataan. Sedangkan untuk penyataan yang tidak valid hanya dua pernyataan, yang harus dihilangkan dan tidak digunakan dalam instrument penelitian.

### **3.5.2 Reliabilitas**

Reliabilitas berasal dari kata *reliable* yang berarti dapat dipercaya. (Arikunto, 2002). Reliabilitas suatu tes menunjukan atau merupakan sederajat ketetapan, keterandalan atau kemantapan (*the level of consistency*) tes yang bersangkutan dalam mendapatkan data (skor) yang dicapai seseorang, apabila tes tersebut diberikan kepadanya pada kesempatan (waktu) yang berbeda., atau dengan tes yang pararel (ekuivalen) pada waktu yang sama. Atau dengan kata lain sebuah tes dikatakan *reliable* apabila hasil-hasil tes tersebut menunjukan ketetapan, keajegan, atau konsisten. Artinya, jika kepada para siswa diberikan tes yang sama pada waktu yang berlainan ataupun berkalikali, maka setiap siswa akan tetap berada dalam urutan (ranking) yang sama dalam kelompoknya.

Reliabilitas menurut Sekaran (dalam jogiyanto, 2007:120) 'adalah suatu pengukur menunjukkan stabilitas dan konsistensi dari suatu instrument yang mengukur suatu konsep yang berguna untuk mengakses "kebaikan" dari suatu pengukur.' Jadi dapat disimpulkan bahwa reliabilitas berhubungan dengan konsistensi dari pengukur dan suatu pengukur dikatakan reliabel (dapat diandalkan) jika dapat dipercaya. Supaya dapat dipercaya, maka hasil dari pengukuran harus akurat dan konsisten. Dikatakan konsisten jika beberapa pengukuran terhadap subyek yang sama diperoleh hasil yang tidak berbeda.

Untuk menghitung reliabilitas instrument dalam penelitian ini menggunakan rumus Cronbach Alpha  $(r_{11})$  dengan rumus dan langkah perhitungan sebagai berikut:

Langkah 1: Mencari varian tiap butir

$$
\sigma^{a} = \frac{\sum X^{2} - \frac{(\sum X)^{2}}{N}}{N}
$$
\nArikunto (2006 :110)  
\nKeterangan:  
\n $\sigma^{a}$  = Harga variants total  
\n $\sum X^{2}$  = Jumlah kuadrat jawaban responden dari setiap item  
\n( $\sum X$ )<sup>2</sup> = Jumlah skor seluruh responden dari setiap item  
\nN = Jumlah responden

Langkah 2: Menghitung varian total

$$
\sigma^a = \frac{\sum X^2 - \frac{(\sum X)^2}{N}}{N}
$$

Arikunto (2006 :112)

 Keterangan :  $\sigma^a$ 

∑X

= Harga varians total

 $\sum X^2$  = Jumlah kuadrat jawaban responden dari setiap item<br>
( $\sum X$ )<sup>2</sup> = Jumlah skor seluruh responden dari setiap item  $=$  Jumlah skor seluruh responden dari setiap item

 $N = J$ umlah responden

Langkah 3. Menghitung reliabilitas instrumen dengan rumus Alpha

$$
r_{11} = \frac{k}{k-1} \left\{ 1 - \frac{\sum \sigma_b^2}{\sigma^{2_1}} \right\}
$$

Arikunto (2006 :112)

Keterangan :

 $r_{11}$  = Reliabilitas angket  $k =$  Banyak item/ butir angket

 $\sigma_{\rm b}^2$ = Harga varian item

 $\sigma^2$  = Harga varians total

Setelah diperoleh nilai  $r_{xy}$  selanjutnya dikonsultasikan dengan nilai rtabel dengan taraf signifikan 5 % atau pada tingkat kepercayaan 95%. "Jika didapatkan nilai  $r_{xy}$  hitung >  $r_{table}$ , maka butir instrumen dapat dikatakan reliabel, akan tetapi sebelumnya jika nilai  $r_{xy} < r_{table}$ , maka dikatakan bahwa instrumen tersebut tidak reliabel." (Suharsimi Arikunto,2006:147).

Berdasarkan perhitungan reliabilitas pada (lampiran 10), untuk variabel kompetensi pedagogik didapat sebesar 0,988. Hasilnya kemudian dibandingkan dengan tabel *r product moment* pada (lampiran 19) diperoleh harga r<sub>tabel</sub>, untuk 30 responden yaitu sebesar 0,361. Karena rhitung > r<sub>tabel</sub> maka soal angket tersebut reliabel pada taraf kepercayaan 95%.

Perhitungan reliabilitas pada (lampiran 11), untuk variabel kompetensi professional didapat sebesar 0,970. Hasilnya kemudian dibandingkan tabel *r product moment* diperoleh harga rtabel untuk 30 responden yaitu sebesar 0,361. Karena  $r_{\text{hitung}} > r_{\text{table}}$  maka soal angket tersebut reliabel pada taraf kepercayaan 95.

### **3.6 Teknik Pengolahan Data dan Pengujian Hipotesis**

### **3.6.1 Teknik Pengolahan Data**

Dalam penelitian kuantitatif, analisis data merupakan kegiatan setelah data dari seluruh responden terkumpul, Sugiyono (2006: 142). Angket yang telah di uji validitas dan reliabilitasnya kemudian diolah dalam pengolahan data.

Untuk mengetahui pengaruh kompetensi pedagogik guru  $(X_1)$ , dan pengaruh persepsi siswa pada mata pelajaran akuntansi  $(X_2)$ , terhadap prestasi belajar siswa pada mata pelajaran Akuntansi (Y). Sebelumnya dilakukan pengecekan terhadap jumlah angket yang dikembalikan oleh responden, dan memberikan skor pada setiap jawaban responden.

Untuk lebih jelasnya prosedur dalam pengolahan data sebagai berikut:

1.Memeriksa angket yang telah diisi. Hal ini dimaksudkan untuk memeriksa kelengkapan angket yang telah diisi oleh responden.

2.Pemberian skor untuk setiap item pernyataan yang ada. Alat ukur yang digunakan adalah skala likert.

Skala likert menggunakan ukuran ordinal. Data ordinal merupakan data yang bersifat kualitatif yaitu data yang dikategorikan menurut kualitas objek yang dipelajari.

Agar data yang berbentuk bilangan, butir-butir skala kompetensi pedagogik guru dan persepsi siswa pada mata pelajaran akuntansi yang ditetapkan menurut likert mempunyai kategori lima jawaban. Untuk lebih jelasnya kriteria pemberian skor dapat dilihat pada tabel di bawah ini:

### **Tabel 3.7**

### **Skor Alternatif Jawaban Angket**

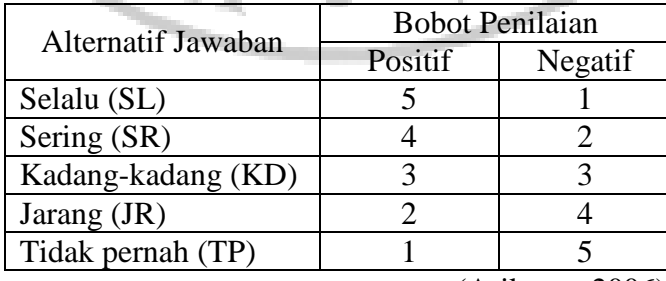

(Arikunto:2006)

- 3.Rekapitulasi nilai angket variabel X1 (Kompetensi Pedagogik Guru Mata Pelajaran Akuntansi), variabel X2 (Persepsi siswa pada Mata Pelajaran Akuntansi ), dan variabel Y (Prestasi belajar siswa).
- 4.Jenis data yang terkumpul dalam penelitian ini adalah ordinal dan interval. Maka data harus di ubah ke interval dengan menggunakan program perhitungan MSI **(***Methods Succesive Interval***)**. Adapun langkah-langkah untuk melakukan transformasi data ordinal ke interval melalui MSI yaitu sebagai berikut:
	- 1. Perhatikan tiap butir pernyataan dalam angket.
	- 2. Untuk butir tersebut, tentukan berapa banyak responden yang mendapatkan (menjawab) 1,2,3,4 dan 5 yang disebut sebagai frekuensi.
	- 3. Setiap frekuensi dibagi banyaknya responden dan hasilnya disebut proporsi (P)
	- 4. Tentukan proporsi komulatif (PK) dengan cara menjumlahkan antara proporsi yang ada dengan proporsi sebelumnya.
	- 5. Dengan menggunakan tabel distribusi normal baku, tentukan nilai z untuk setiap kategori.
	- 6. Tentukan nilai distribusi untuk setiap nilai z yang diperoleh dan menggunakan tabel ordinat distribusi normal baku.
	- 7. Hitung SV (Scale Value) = Nilai skala dengan rumus sebagai berikut:

( ) ( ) *AreaUpperBelowLimit AreaBelowLowerLimit* − ( ) ( ) *DensityOfLowerLimit DensityOfUpperLimit SV* −

8. Menghitung skor hasil transformasi untuk setiap pilihan jawaban dengan rumus:

$$
Y = SV + [1 + (SU Min)]
$$
  
Dimana 1 + [SU Min]

### **3.6.2 Teknik Pengujian Hipotesis**

Data yang diperoleh dari penelitian ini bersifat ordinal yang di transformasi ke interval. Peneliti menggunakan perhitungan uji normalitas untuk megetahui data yang diperoleh normal atau tidak normal serta menggunakan analisis jalur (*path analysis*) yaitu menganalisis pola hubungan antar variabel dengan tujuan untuk mengetahui pengaruh langsung maupun tidak langsung seperangkat variabel bebas (eksogen) terhadap variabel terikat (endogen).

#### **3.6.2.1 Uji Normalitas**

data tersebut normal atau tidak. Apabila data berdistribusi normal maka statistik yang digunakan adalah statistik parametrik. parametrik. Akan tetapi apabila data tidak berdistribusi normal maka statistik yang digunakan adalah statistik non parametrik. Uji normalitas ini digunakan untuk mengetahui apakah

histogram. Grafik histogram menunjukkan pola yang mendekati bentuk bel dan plot linier memperlihatkan data yang bergerak mengikuti garis linier diagonal sehingga dapat disimpulkan bahwa data berdistribusi normal dan memenuhi asumsi normalitas. Dapat Uji normalitas dapat dilihat dari grafik plot linier dan

dilihat dari Q-Q plot dimana jika data tersebar mengikuti garis normal, maka data tersebut berdistribusi normal. Menurut Imam Ghazali (2007:110) bahwa :

> Salah satu cara termudah untuk melihat normalitas residual adalah dengan melihat grafik histogram yang membandingkan antara data observasi dengan distribusi yang mendekati distribusi normal. Namun ada metode yang lebih handal yaitu dengan melihat probability plot yang membandingkan distribusi kumulatif dari ditribusi normal. Distribusi normal akan membentuk satu garis lurus diagonal, dan ploting data residual normal, maka garis yang menggambarkan data sesungguhnya akan mengikuti garis diagonal.

Dengan demikian dapat disimpulkan bahwa data berdistribusi normal dan memenuhi asumsi normalitas apabila tersebar mengikuti garis normal, sebaliknya data tidak berdistribusi normal dan tidak memenuhi asumsi normalitas apabila tidak tersebar megikuti garis normal.

### **3.6.2.2 Analisis Jalur (***Path Analysis***)**

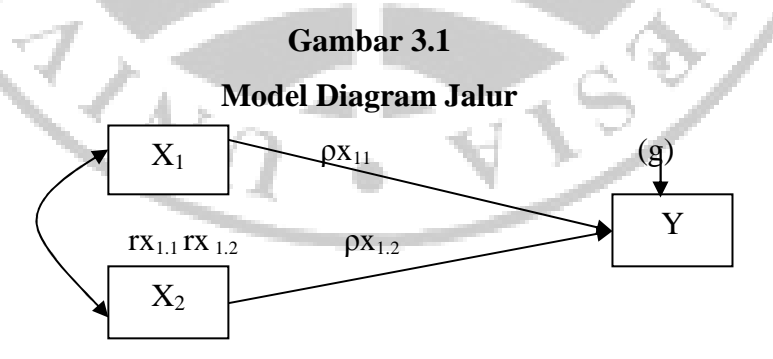

Teknik analisis data yang dipakai adalah analisis jalur (*Path Analysis*). Teknik analisis jalur ini sering digunakan dalam menguji besarnya kontribusi yang ditunjukkan oleh koefisien jalur pada setiap diagram jalur dari hubungan kausal antar variabel X1, dan X2 terhadap terhadap Y. Yaitu persepsi siswa pada kompetensi pedagogik guru (X1), dan pengaruh persepsi siswa pada mata pelajaran akuntansi  $(X_2)$  sebagai variabel eksogen (independen), terhadap prestasi belajar siswa pada mata pelajaran Akuntansi (Y) sebagai variabel endogen (dependen).

Menurut Riduwan (2008:116-118) Langkah-langkah menguji *Path Analysis* sebagai berikut :

1. Merumuskan hipotesis dan persamaan struktural Hipotesis :

 $H_o$  :  $p_{x_i x_i} = 0$ , artinya tidak terdapat pengaruh variabel eksogenus  $(X_u)$  terhadap variabel endogenus  $(Y_i)$ .

 $H_1: p_{x_u x_i} \neq 0$ , artinya terdapat pengaruh variabel eksogenus

 $(X_u)$  terhadap variabel endogenus  $(Y_i)$ .

**Struktur**  $Y = \rho_{yx1} x_1 + \rho_{yx2} x_2 + \rho_y \in \mathcal{C}_1$ 

2. Menghitung koefisien jalur yang didasarkan pada koefisien regresi.

a.Gambarkan diagram jalur lengkap, tentukan sub-sub strukturnya dan rumuskan persamaan strukturalnya sesuai hipótesis yang diajukan.

b.Menghitung koefisien regresi untuk struktur yang telah dirumuskan. Hitung koefisien regresi untuk struktur yang telah dirumuskan:

Persamaan regresi ganda :  $\mathbf{Y} = \mathbf{a} + \mathbf{b}_1 \mathbf{x}_1 + \mathbf{b}_1 \mathbf{x}_2 + \epsilon_1$ 

Keterangan:

 Khususnya untuk program SPSS menu analisis regresi, koefisien *path* ditunjukkan oleh output yang dinamkan *Coefficient* yang dinyatakan sebagai *standardized coefficient* atau dikenal dengan nilai **Beta**. Jika ada diagram jalur sederhana megandung satu unsur hubungan antara variabel eksogen dengan variabel endogen, maka koefisien *path*-nya adalah sama dengan koefisien korelasi r sederhana.

3.Untuk menguji koefisien jalur secara simultan (keseluruhan):

$$
F = \frac{(n-k-1)R^{2}y_{X_{k}}}{k(1-R^{2}y_{X_{k}})}
$$

(Riduwan,2008:117)

dimana :

- $n =$  Jumlah sampel
- k = Jumlah variabel eksogen

 $R^2_{xy\,k} = R$  Square

Kaidah pengujian signifikansi : Program SPSS

• Jika nilai probabilitas 0,05 lebih kecil atau sama dengan nilai probabilitas *Sig* atau [0,05 ≤ *Sig*], maka Ho diterima dan Ha ditolak, artinya tidak signifikan

- Jika nilai probabilitas 0,05 lebih besar atau sama dengan nilai probabilitas *Sig* atau [0,05 ≥ *Sig*], maka Ho ditolak dan Ha diterima, artinya signifikan Dalam program SPSS, statistik uji F didapat dalam tabel ANOVA
- 4. Menghitung koefisien jalur secara parsial (individu).

$$
t_k = \frac{\rho_k}{Se_{pk}}; (dk = n - k - 1)
$$

(Riduwan,2008:117)

# Dimana :

 $P_{yx}$  = koefisien jalur yang akan di uji

 $t<sub>hitung</sub> = t hitung untuk sertiap koefisian jalur variabel  $X_k$$ 

 $k =$  jumlah variabel eksogen yang terdapat dalam substruktur

 $n =$  jumlah sampel

 $Se = standard$  eror koefisien jalur yang bersesuaian

### Keterangan:

Statistik Se Px1 diperoleh dari hasil komputerisasi pada SPSS untuk analisis regresi setelah data ordinal ditransformasi ke interval. Selanjutnya untuk mengetahui signinfikansi analisis jalur bandingkan antara nilai probabilitas 0,05 dengan nilai probabilitas *Sig* dengan dasar pengambilan keputusan sebagai berikut:

- Jika nilai probabilitas 0,05 lebih kecil atau sama dengan nilai probabilitas *Sig* atau [0,05 ≤ *Sig*], maka Ho diterima dan Ha ditolak, artinya tidak signifikan
- Jika nilai probabilitas 0,05 lebih besar atau sama dengan nilai probabilitas *Sig* atau [0,05 ≥ *Sig*], maka Ho ditolak dan Ha diterima, artinya signifikan.
- 5. Menguji pengaruh langsung dan tidak langsung dari setiap variabel **Pengaruh X1 terhadap Y**

Pengaruh  $(X1.1)$  terhadap  $(Y)$ 

Pengaruh langsung

 $= \rho Y X_{1.1} \rho Y X_{1.1}$ 

 $= \rho Y X_{1,2} \cdot \rho Y X_{1,2}$ 

Pengaruh tidak langsung melalui  $(X1.2)$  $= \rho Y X_{1,1} r X_{1,1} X_{1,2} \cdot \rho Y X_{1,2}$ 

Pengaruh total (X1.1) terhadap (Y) =....................................

**Pengaruh (X1.2) terhadap (Y)** 

Pengaruh langsung

Pengaruh tidak langsung melaui (X1.1) =  $\rho Y X_{1,2} r X_{1,2} X_{1,1} \rho Y X_{1,1}$  + Pengaruh total (X1.2) terhadap (Y) =..................................

6. Menghitung pengaruh variabel lain $(\varepsilon)$  dengan rumus sebagai berikut:

$$
\rho Y_{g}=1-R^2_{(yx1x2)}
$$

Untuk perhitungan analisi jalur (*Path Analysis*) di atas, peneliti menggunakan bantuan SPSS versi 16 *for Windows.* 

Hipotesis Statistik :

 $H_{01}$  = Persepsi siswa pada guru akuntansi tidak berpengaruh positif dan signifikan terhadap prestasi belajar siswa pada mata pelajaran akuntansi.

- Ha1 = Persepsi siswa pada guru akuntansi berpengaruh positif dan signifikan terhadap prestasi belajar siswa pada mata pelajaran akuntansi.
- $H_{02}$  = Persepsi siswa pada mata pelajaran akuntansi tidak berpengaruh positif dan signifikan terhadap prestasi belajar siswa pada mata pelajaran akuntansi.
- Ha2 = Persepsi siswa pada mata pelajaran akuntansi berpengaruh positif dan signifikan terhadap prestasi belajar siswa pada mata pelajaran akuntansi.

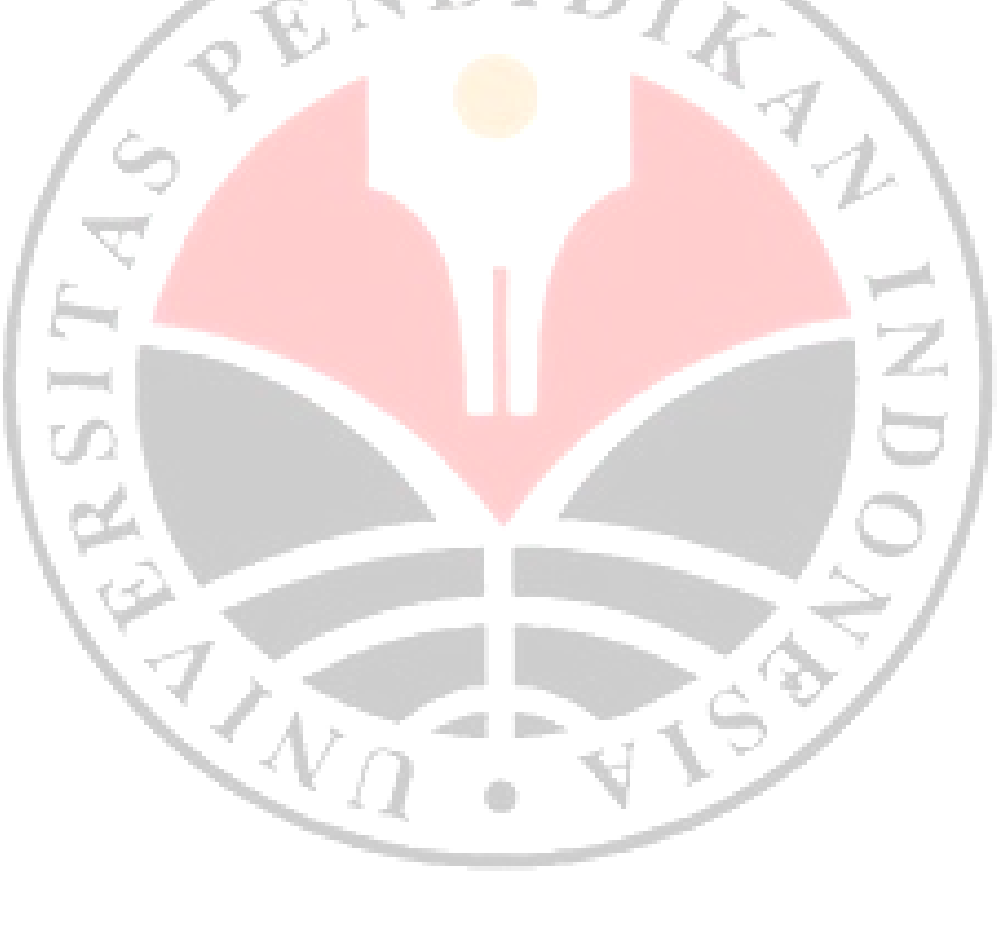